## SCHOOL DISCHOOL DISCH

## Join SchooLinks as an

## **Industry Partner**

Huntley Community School District 158 is using SchooLinks to keep in touch with local partners. You are invited to signup and join their partner network on the SchooLinks Platform.

## On SchooLinks you can:

- Schedule events with schools
- Post internships and scholarships for students
- Record short selfie videos answering student questions

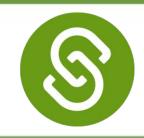

1

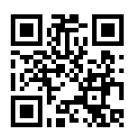

Scan this unique QR code with your phone to JOIN the district's network!

2

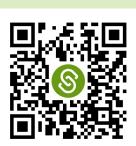

Next, sign up for your own account to get started.

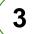

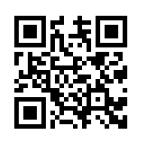

Watch this video to add affiliations and gain access to all member features.

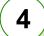

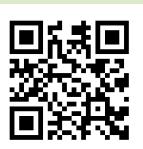

Learn how to become a mentor to share your knowledge and experience with students on career paths & more.